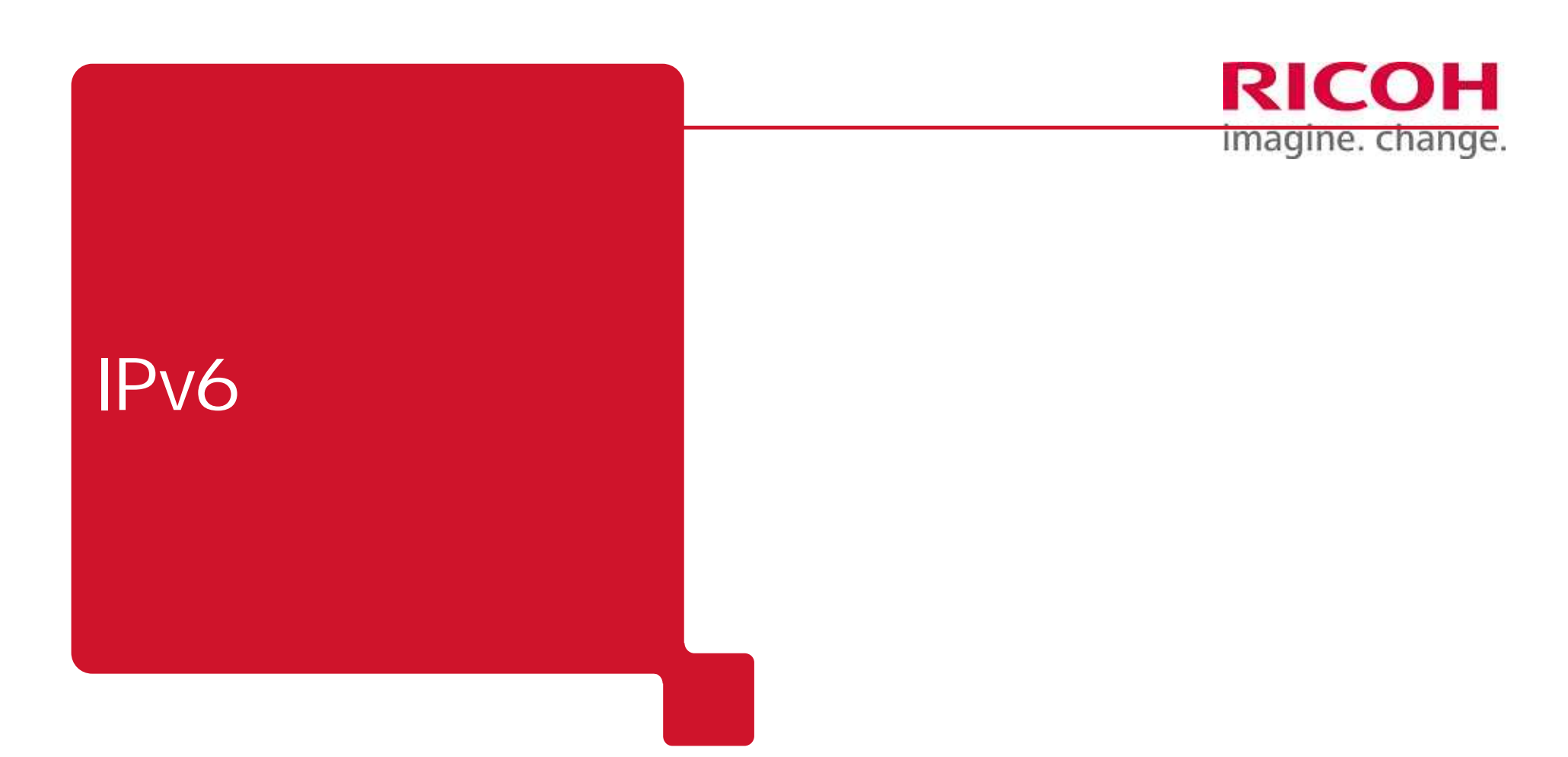

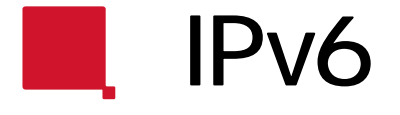

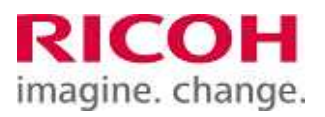

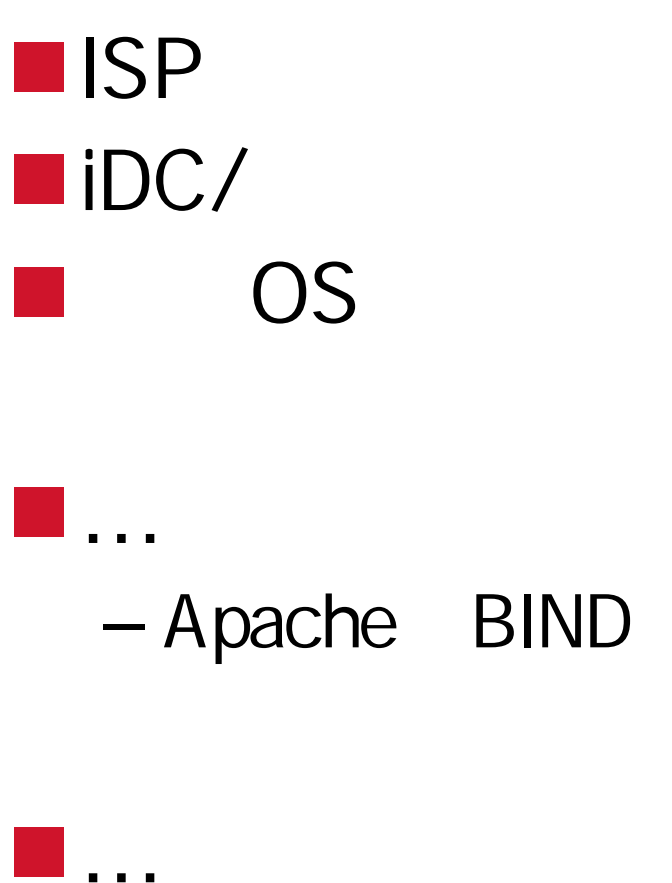

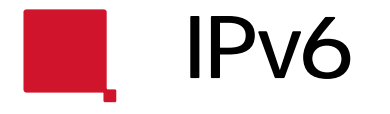

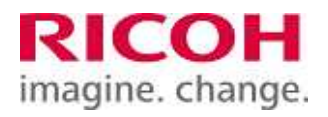

## – IPv6 ASCII • http://ascii.asciimw.jp/books/books/detail/4-7561-4236-2.shtml itojun – • itojun **IN2011 T5 IPv4**

– http://www.nic.ad.jp/ja/materials/iw/2011/proceedings/t5/

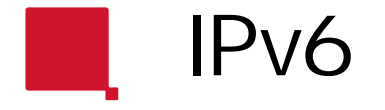

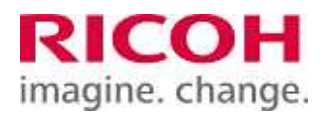

## **IPV6/IPv4 WG IPv6 SWG** – http://www.v6pc.jp/jp/wg/coexistenceWG/v6app-swg.phtml

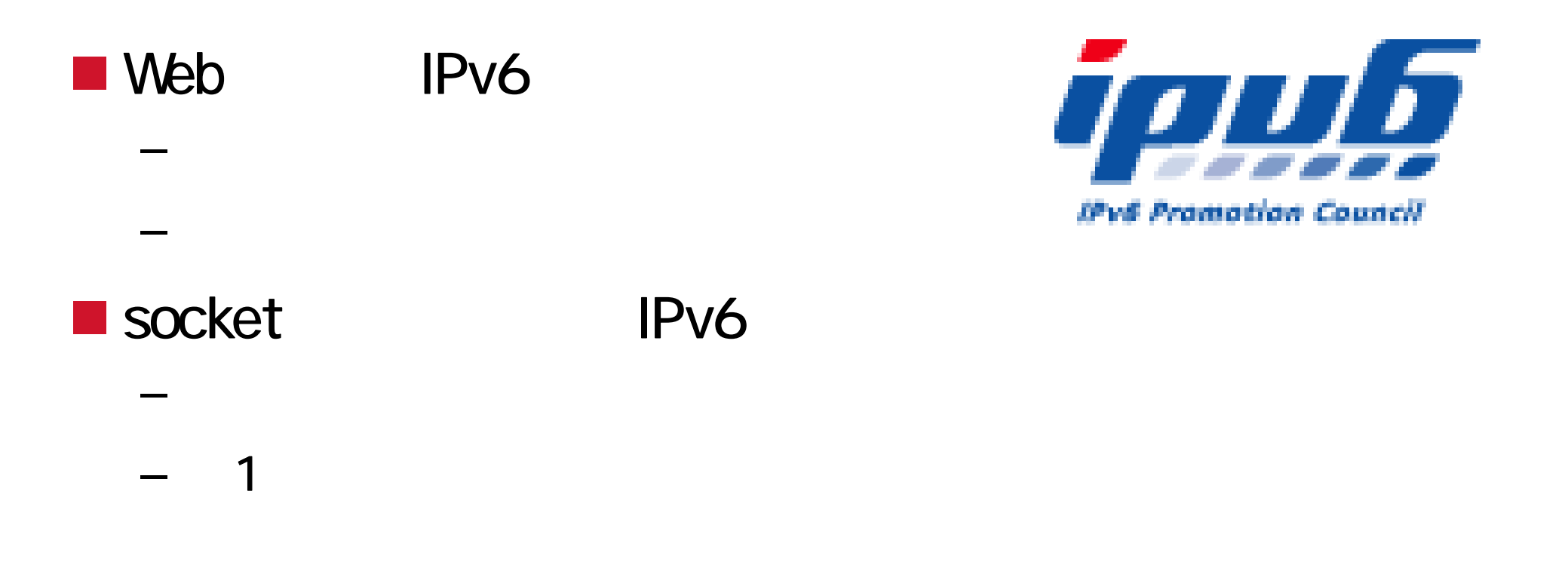

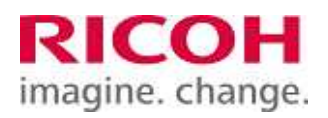

# BSD Socket API IPv6 IPv6 – IPv6 – –

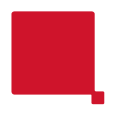

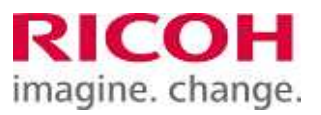

## **BSD Socket**

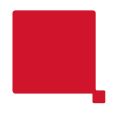

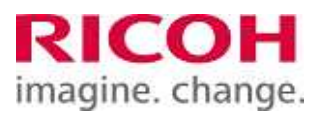

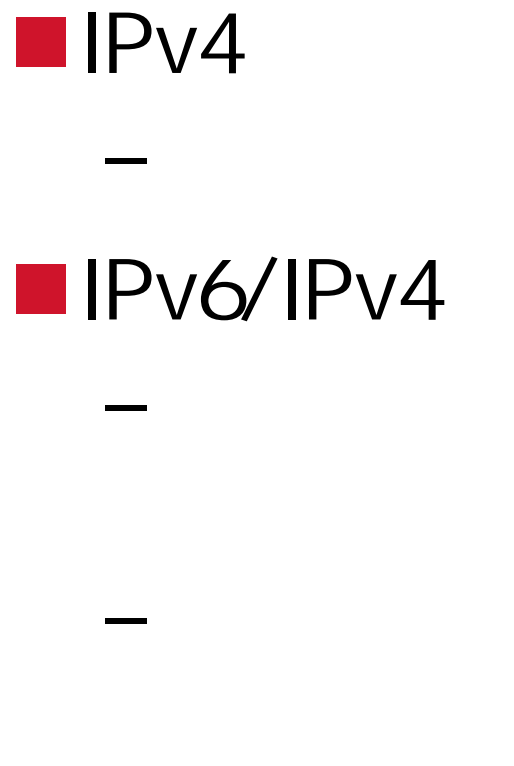

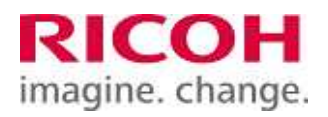

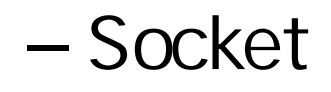

– Connect

–

–

–

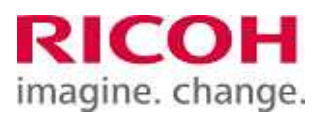

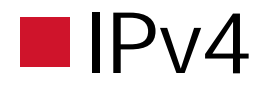

- gethostbyname() hostent – getservbyname() servent
- getaddrinfo() addrinfo
- freeaddrinfo()
- gethostbyname2() IPv6

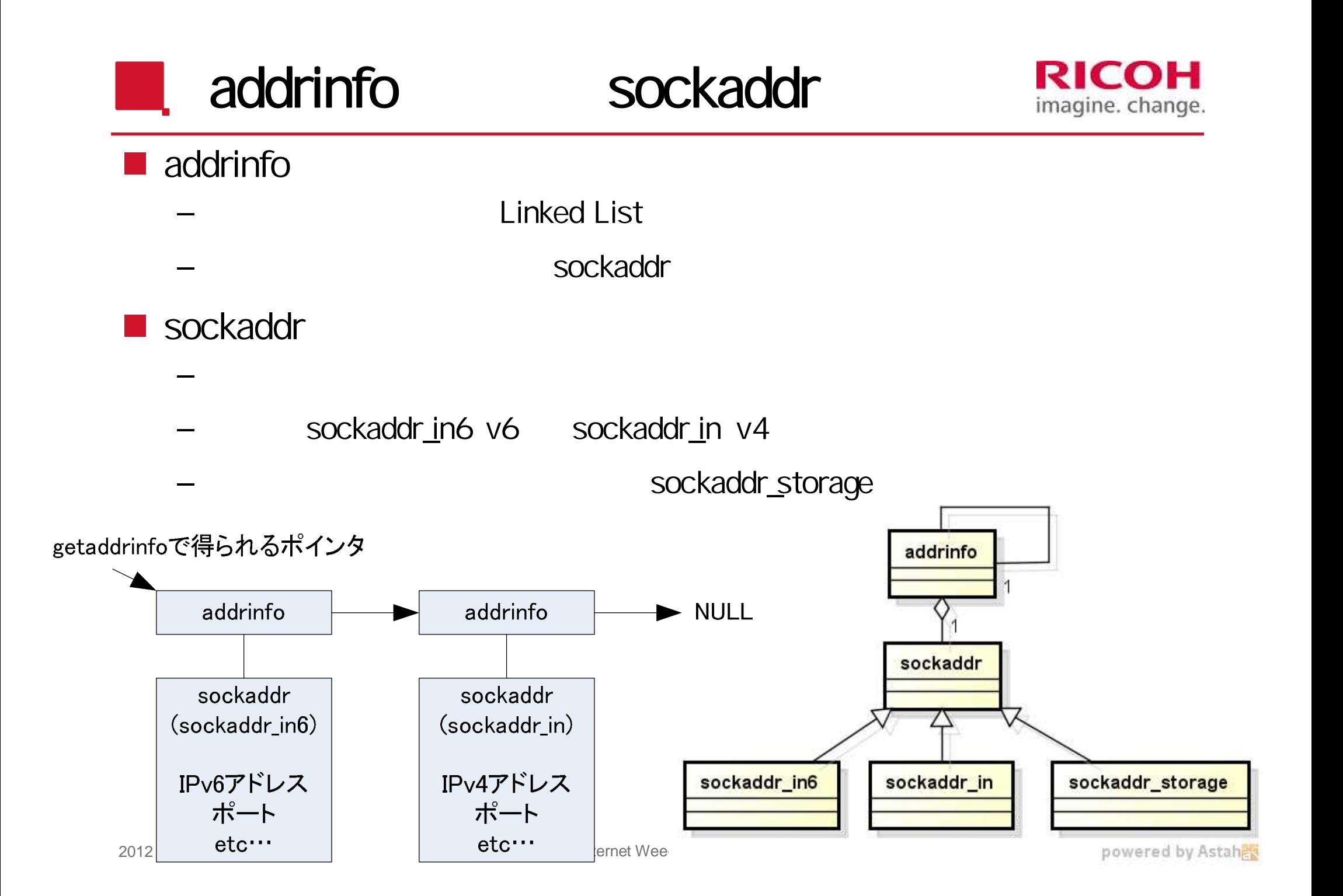

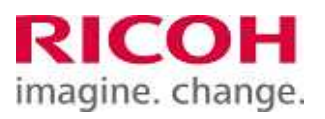

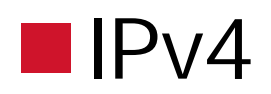

gethostbyaddr() hostent getservbyport() servent

– getnameinfo() addrinfo

- NI\_NOFQDN ...FQDN
- NI\_DGRAM …UDP
- $\bullet$  etc...

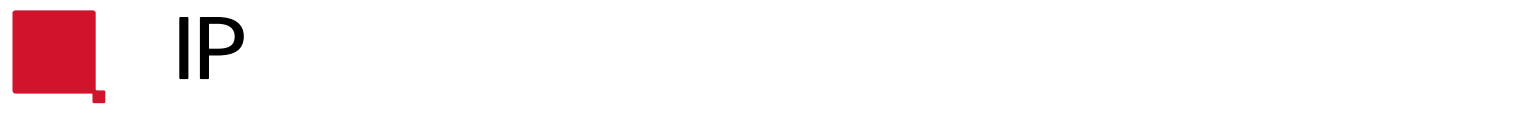

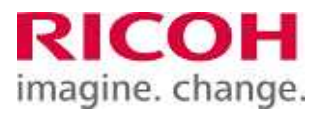

#### $\blacksquare$ IPv4

- *inet\_ntoa()* in\_addr
- $-$  in\_addr  $Pv4$

### – *getnameinfo()* addrinfo IP

#### – NI\_NUMERICHOST

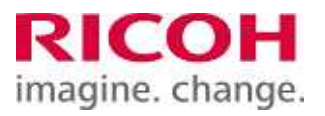

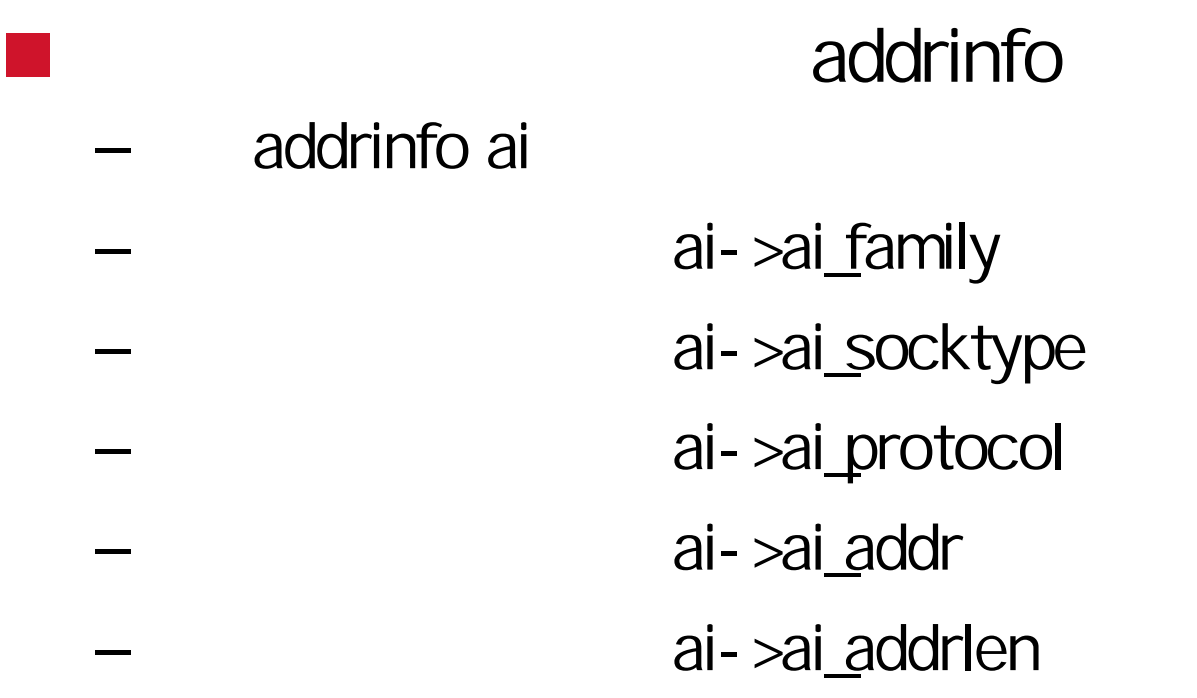

s=socket ai->ai\_family, ai->ai\_socktype, ai->ai\_protocol ; connect(s, ai->ai\_addr, ai->ai\_addrlen);

```
2012 11 20 Internet Weeek 2012 14
 struct addrinfo hints,
*res,
*resall;
 hints.ai_family = AF_UNSPEC;
 hints.ai_socktype = SOCK_STREAM;
 getaddrinfo("www.v6pc.jp","http", &hints, &resall);
 for (res = resall; res; res = res->ai_next) {
        s=socket res- > ai_family, res- > ai_socktype, res- > ai_protocol ;
        if (s<0) continue;
        if (connect(s, res->ai_addr, res->ai_addrlen) < 0){
               close(s);
               continue;
        }
        \frac{1}{\sqrt{2}} * /
        close(s);
        break;
 ا<br>زا
```
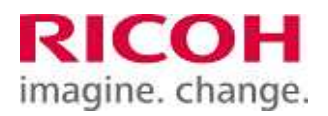

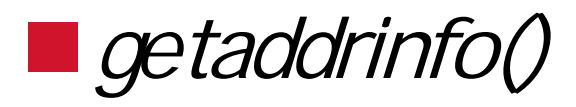

#### – addrinfo

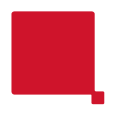

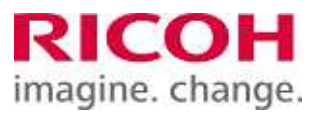

### **BSD Socket**

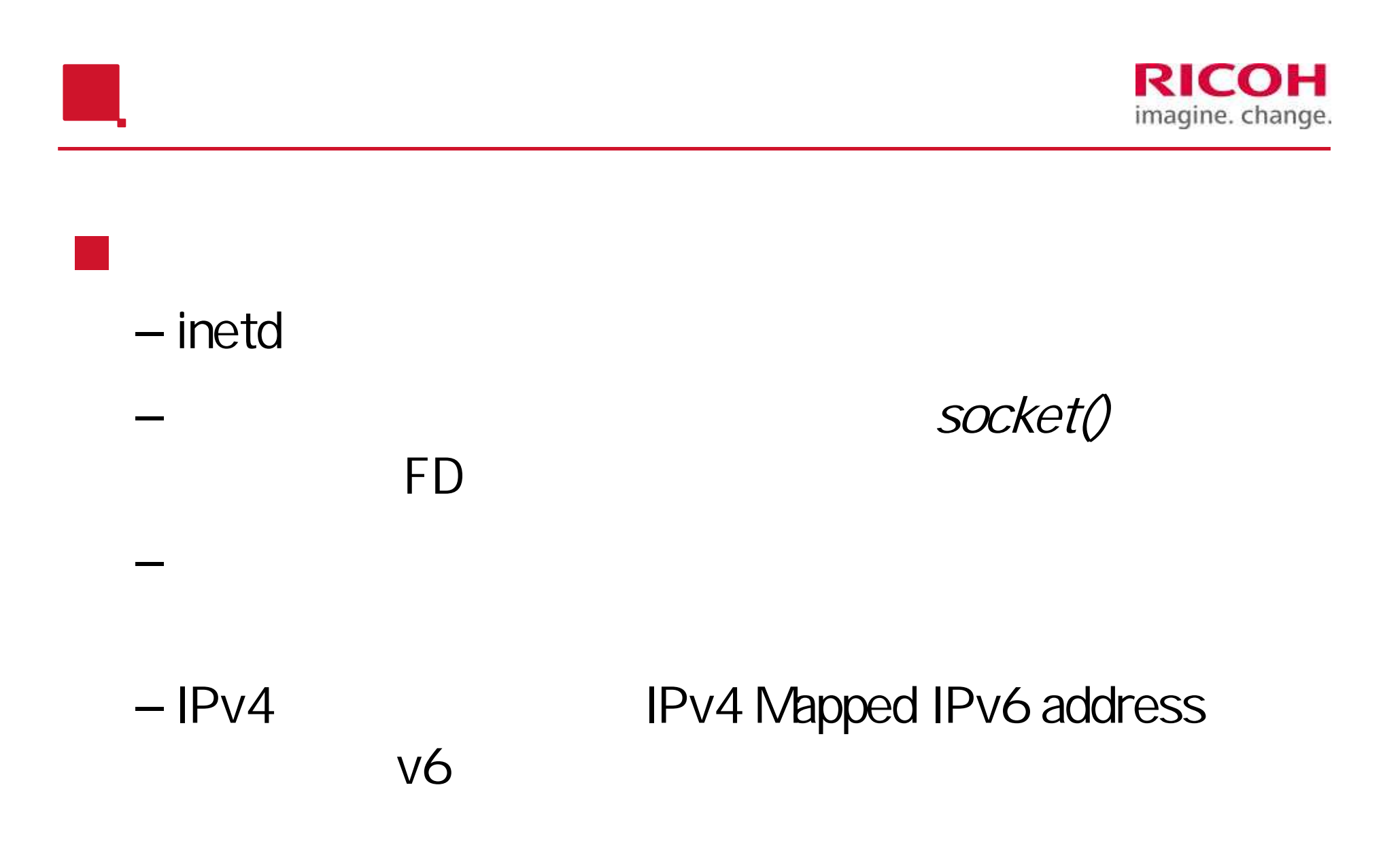

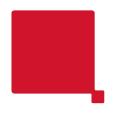

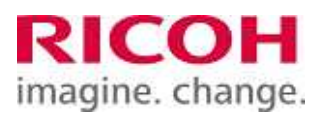

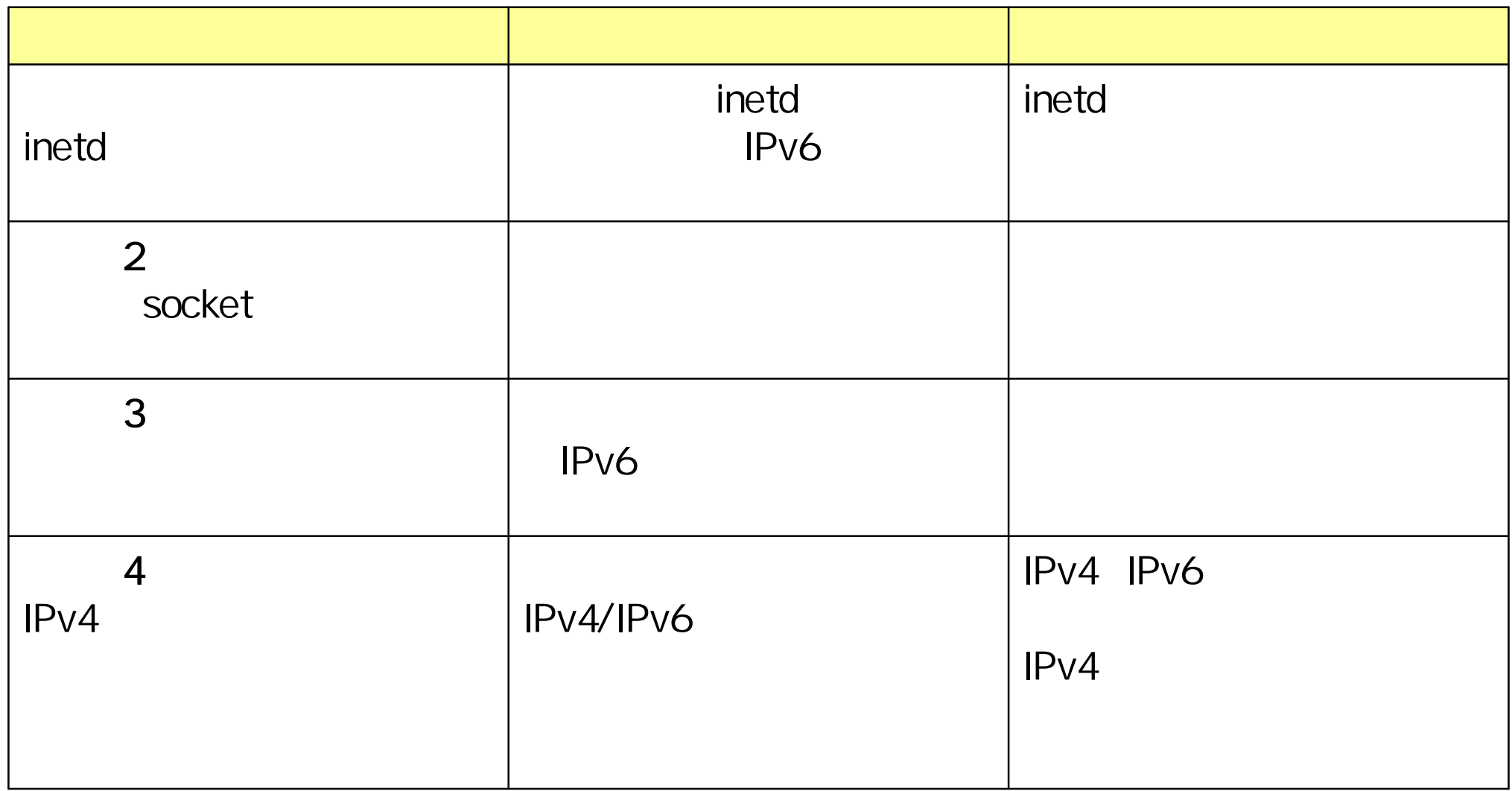

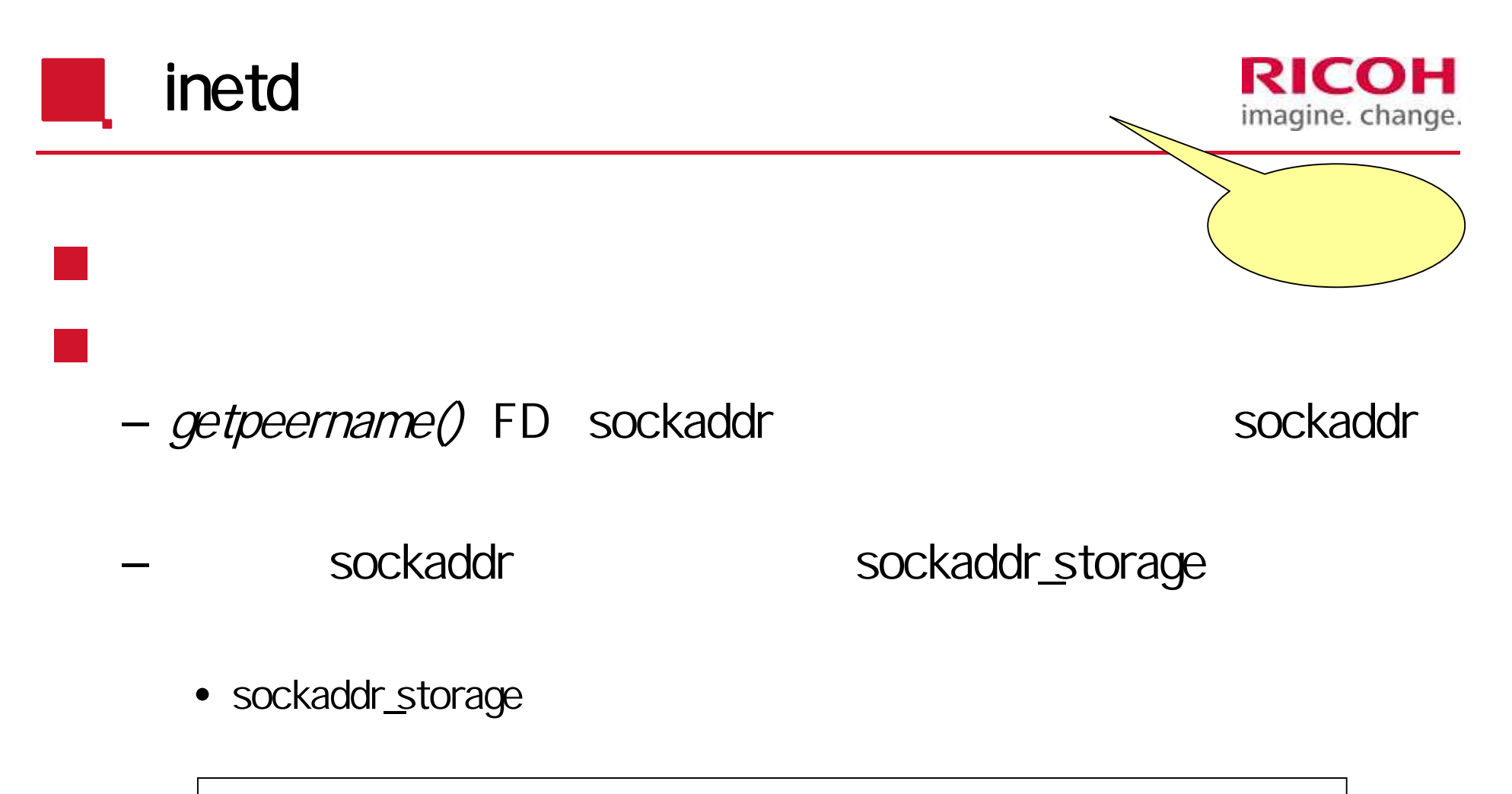

sockaddr\_storage from; getpeername(0,(sockaddr\*)&from,sizeof(from))

– getnameinfo()

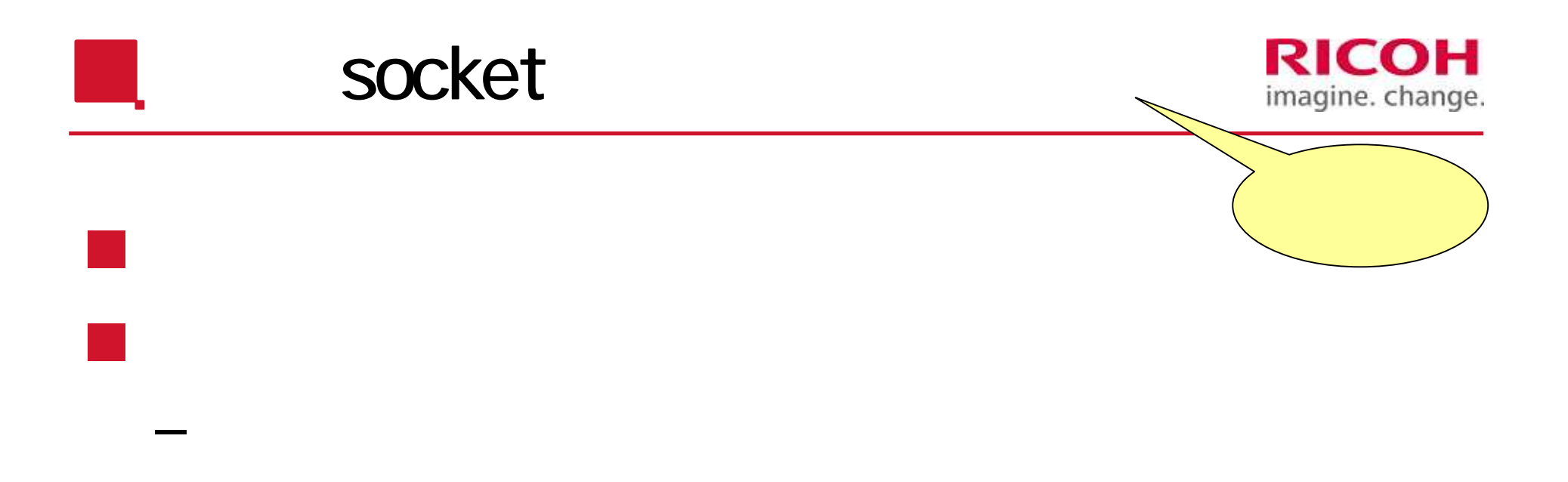

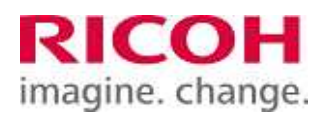

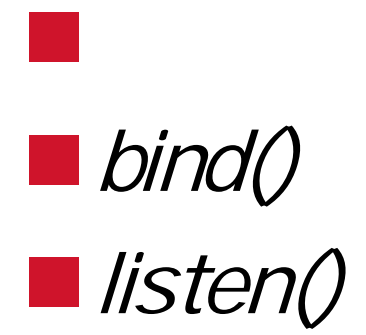

– accept() – read() / write()  $-close()$ 

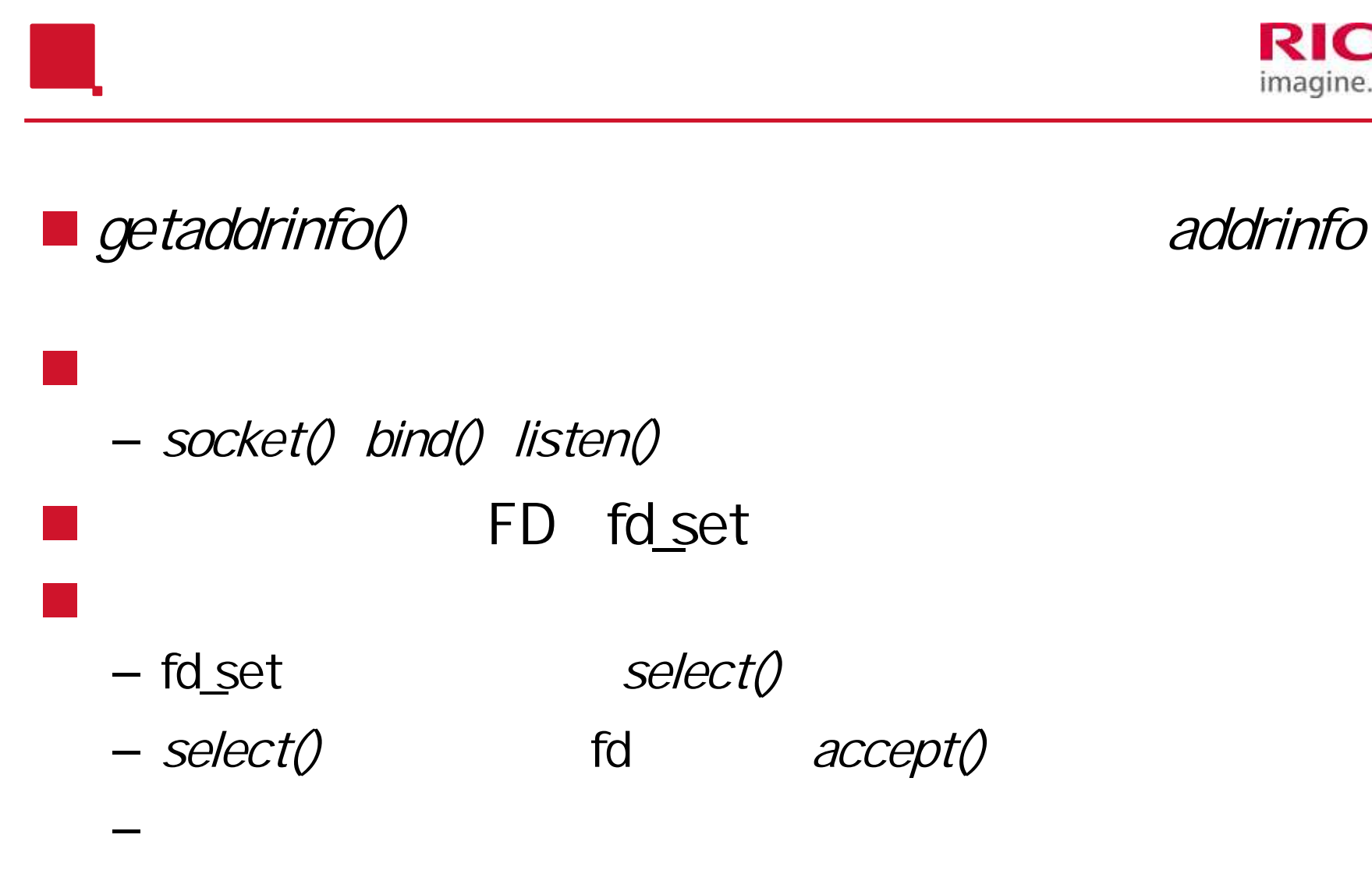

–

**RICOH** imagine. change.

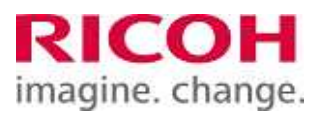

## addrinfo hints,resall; hints.ai\_socktype = SOCK\_STREAM; hints.ai\_flags =  $AI$  PASSIVE; hints.ai\_family = AI\_UNSPEC; getaddrinfo (NULL," http", &hints, &resall);

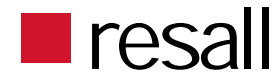

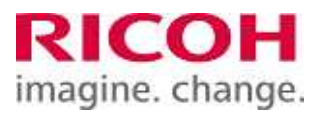

#### socket listen

```
for( res=resall ; res ; res=res->ai_next ){
          s[i] = socket(res->ai_family, res->ai_socktype,
                                             res->ai_protocol);
          bind( s[i], res->ai_addr, res->ai_addrlen);
          listen(s[i], 5);
          i++;
)<br>إ
```
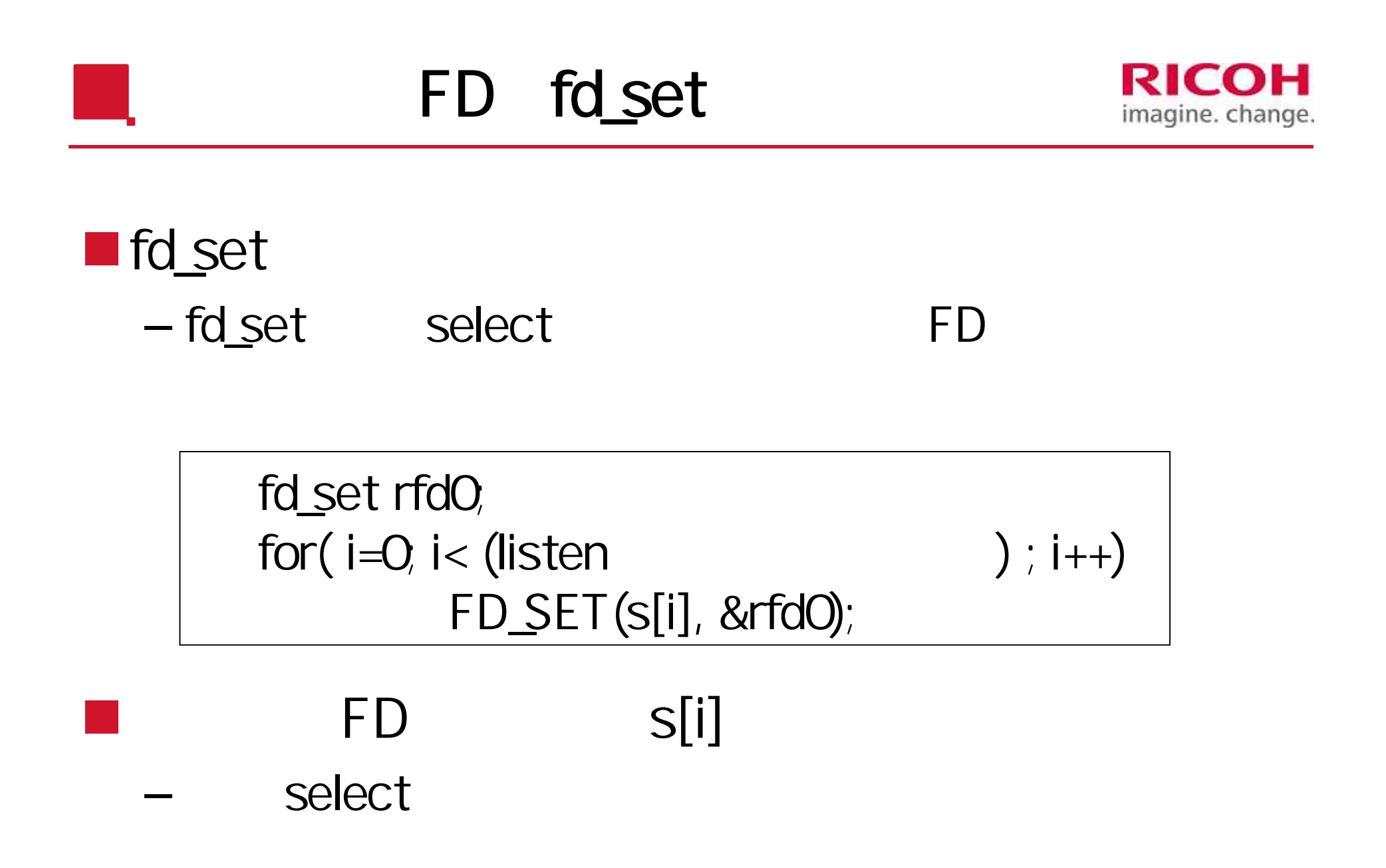

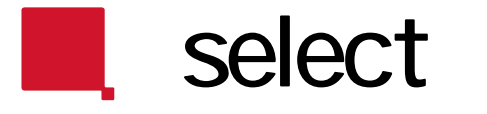

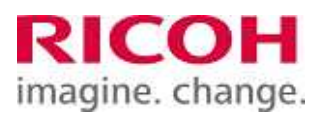

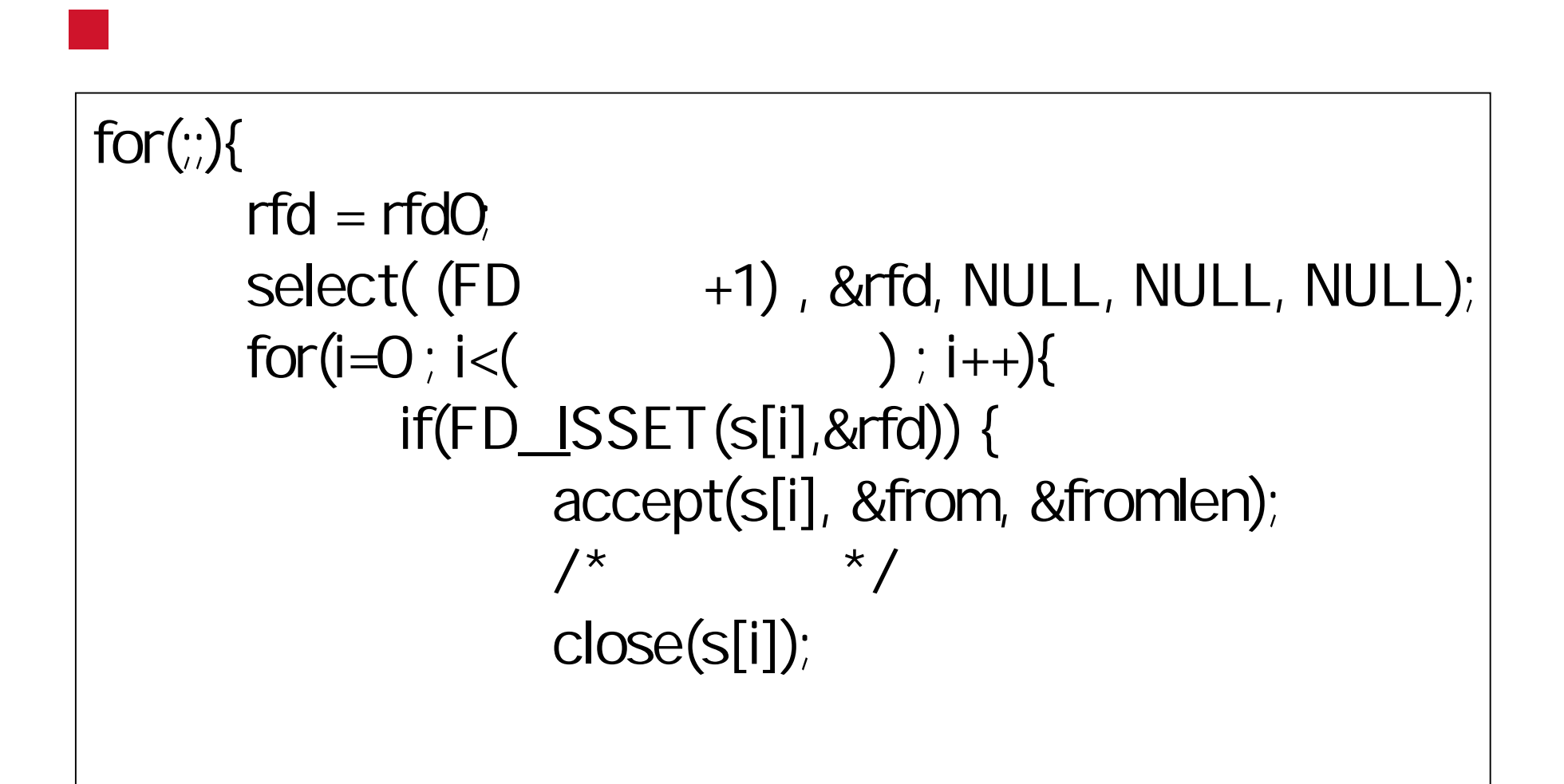

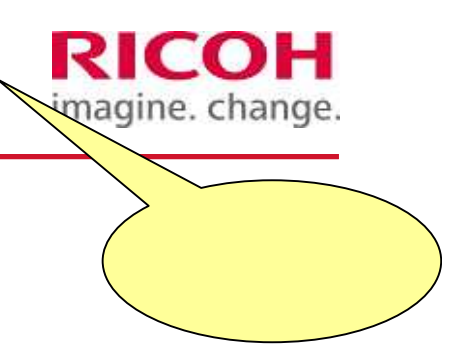

– getaddrinfo() AF\_INET AF\_INET6  $\blacksquare$  fork  $\lor$  4/ $\lor$ 6

#### – Copy on Write

#### **bind INADDR\_ANY IPv4** IN6ADDR\_ANY\_INIT IPv6

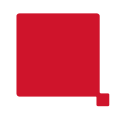

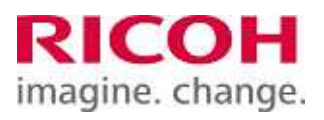

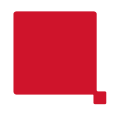

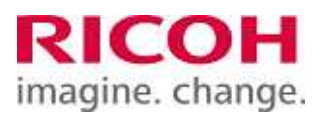

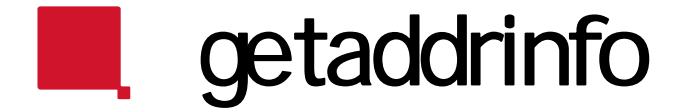

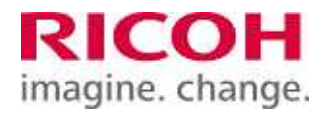

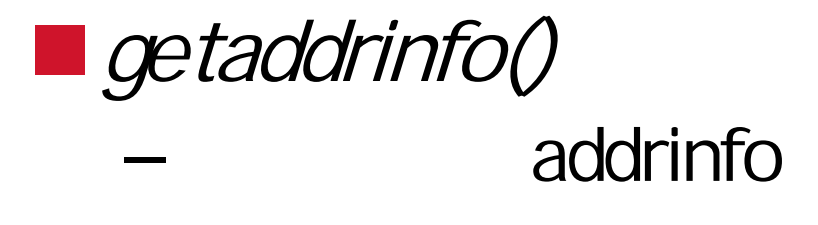

## RFC3484 ■ 2012 9 RFC6724 RFC3484 Obsolete

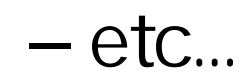

–

–

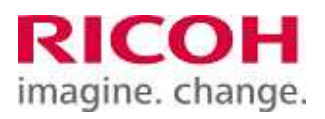

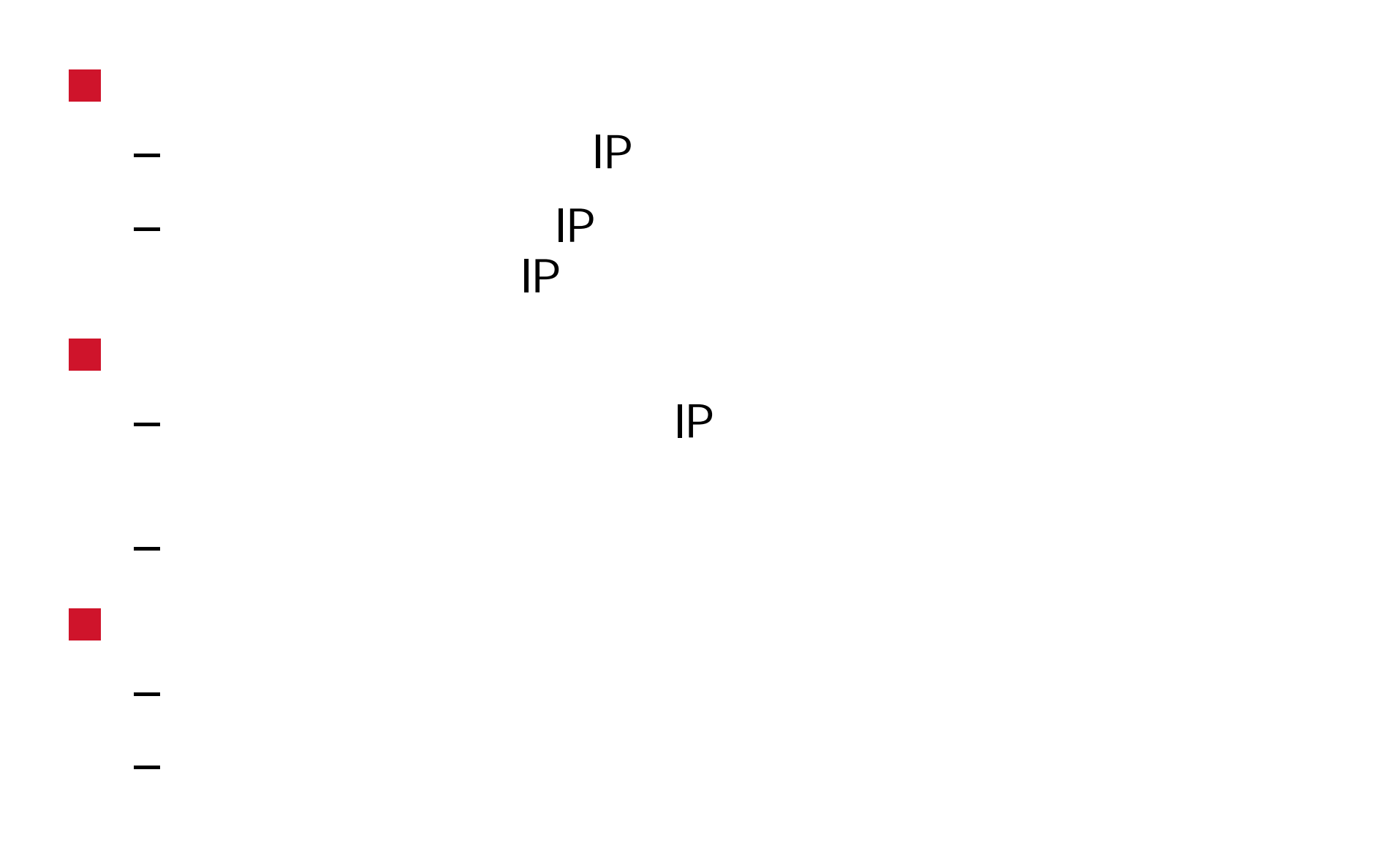

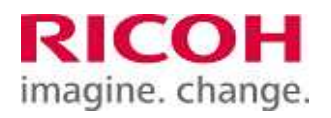

### IP DNS

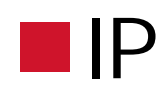

#### – Windows: netsh interface ipv6 show prefixpolicies

- Linux: ip addrlavel show
- FreeSBD: ip6addrctl show

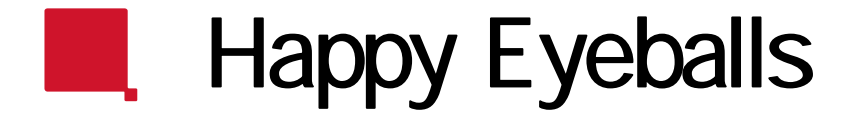

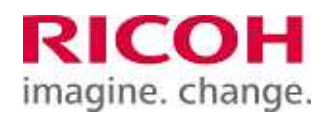

RFC6555 RFC6556 TCP Syn TCP Syn **Happy Eyeballs IPv6/IPv4 TCP** Syn – Syn/Ack IP TCP Ack – I/F IPv6 – IPv6 Syn/Ack

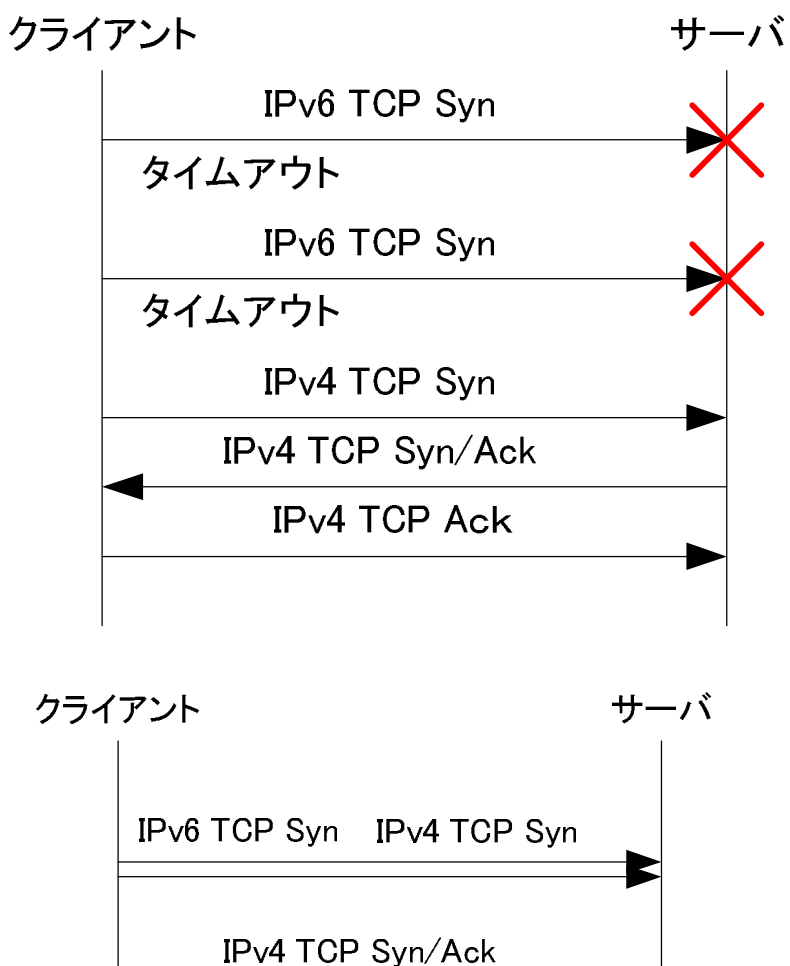

**IPv4 TCP Ack** 

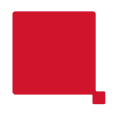

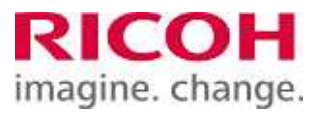

## IPv6

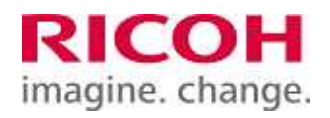

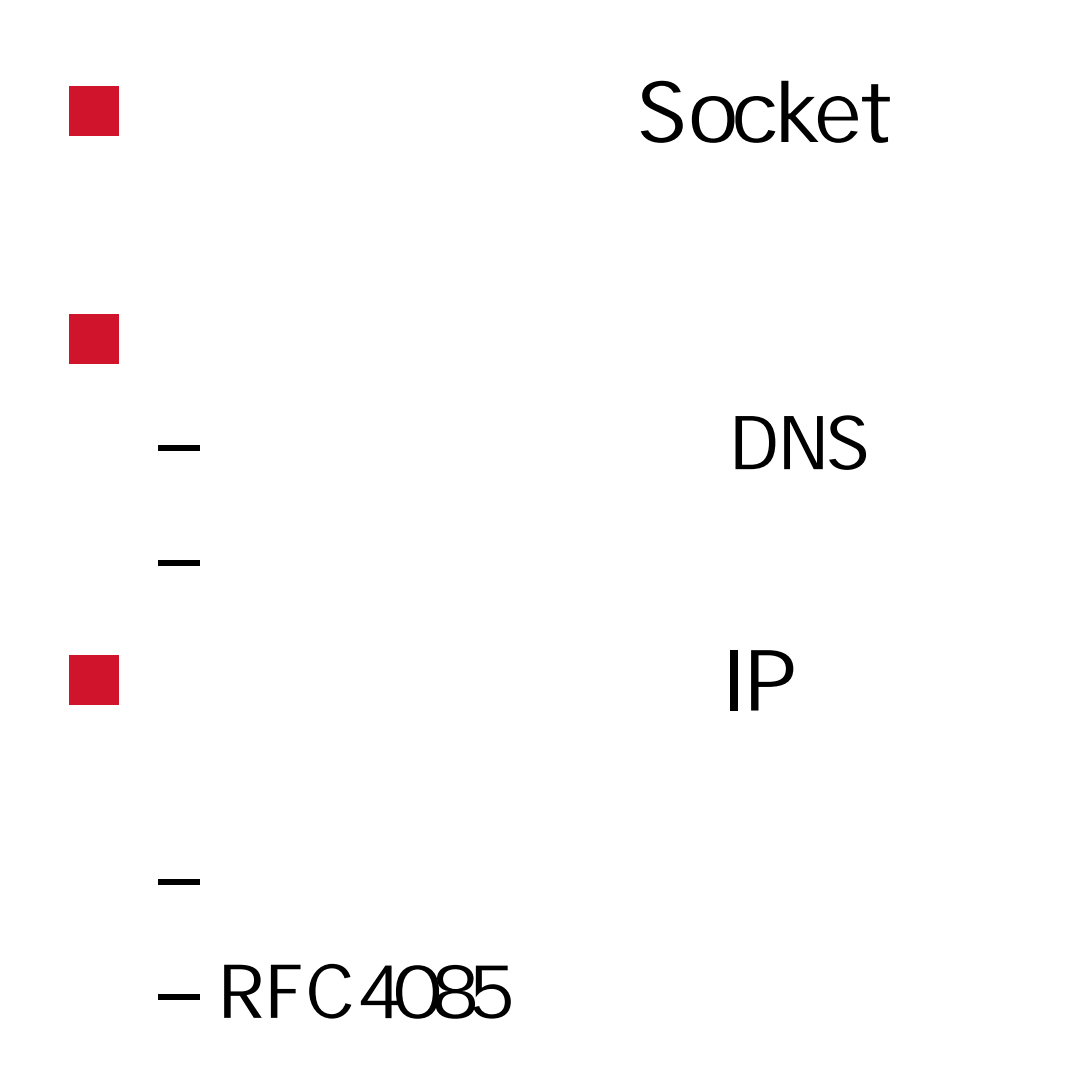

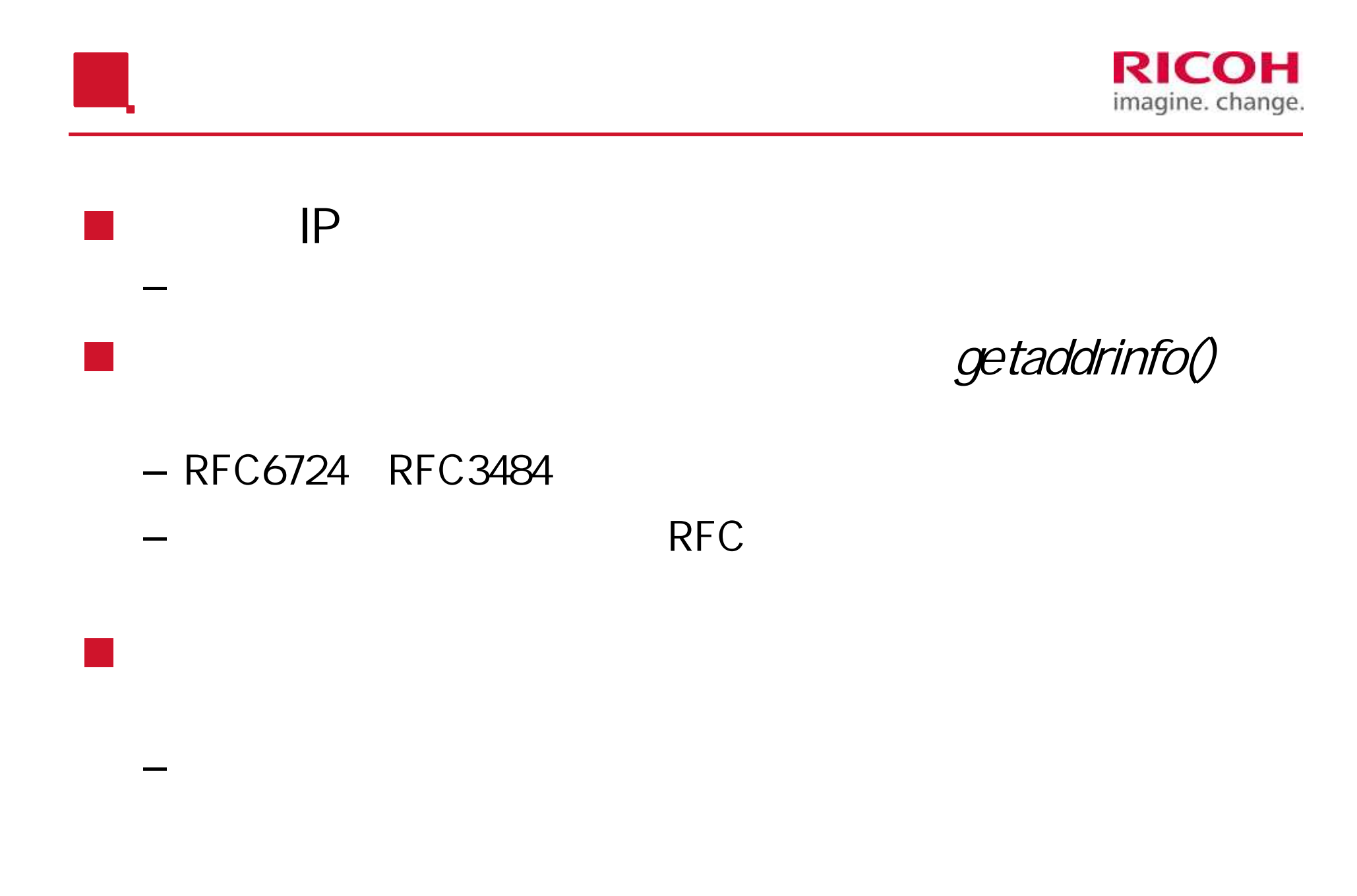

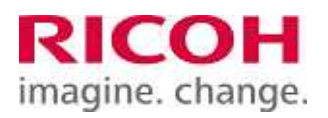

 $\blacksquare$  IPv6

–

– IPv6

- $-$  IP<sub>V</sub>6
	- v6info@v6pc.jp
	- https://www.v6pc.jp/jp/info/inquiry\_web.phtml
	- ohhira@src.ricoh.co.jp
	- kohki@lemegeton.org
	- Twitter @torawarenoaya
	- facebook http://www.facebook.com/kohki.ohhira
	- LinkedIn http://jp.linkedin.com/pub/kohki- ohhira/10/7ba/6a2